## **LAMPIRAN A**

Daftar Program Arduino Ide

## **A. Program RTC**

```
#include "RTClib.h"
RTC_DS3231 rtc:
int tanggal, bulan, tahun, jam, menit, detik, jam1, jam2, 
menit1, menit2;
char dataHari[7][12] = {"Minggu", "Senin", "Selasa",
"Rabu", "Kamis", "Jum'at,", "Sabtu"};
String hari; 
void setup() {
Serial.begin(115200);
#ifndef ESP8266
  while (!Serial);
#endif
  if (! rtc.begin()) {
   Serial.println("RTC Tidak Ditemukan");
   Serial.flush();
   abort();
  }
  //Atur Waktu
 //rtc.adjust(DateTime(F(\_DATE\_), F(\_TIME\_)));
// rtc.adjust(DateTime(2022, 5, 26, 23, 26, 0));
}
void loop() {
 DateTime now = rtc.now();
 hari = dataHari [now.dayOfTheWeek()];
 tanggal = now/day(), DEC;
 bulan = now-month(), DEC;
 tahun = now. year(), DEC;
 jam = now.hour(), DEC;menit = now.minute(), DEC;\text{detik} = now.second(), DEC;
```

```
Serial.println(String() + hari +"," + tanggal +"-" + bulan +
"-" + tahun):
 Serial.println(String() + jam + ":" + menit + ":" + detik);
 Serial.println();
  delay(500);
}
static float kekeruhan;
```
## **B. Program Sensor Turbidity**

```
static float teg;
         void setup() {
           Serial.begin(115200);
         }
         void loop() {
          int val = analogRead(0);
          teg = val*(5/1024);
          kekeruhan = 100.00-(teg/5)*100.00;
           Serial.print (teg);
          Serial.print(" ");
          Serial.print(" Nilai ADC = ");
          Serial.print(val);
           Serial.print(" Nilai Kekeruhan = ");
           Serial.print(kekeruhan);
           Serial.println (" NTU");
         }
C. Program Sensor Ultrasonik
        int trigPin = 12;
        int echoPin = 14:
```

```
int durasi, jarak; 
void setup() {
  Serial.begin(115200);
  pinMode(trigPin, OUTPUT); 
  pinMode(echoPin, INPUT); 
}
```

```
void loop() {
  digitalWrite(trigPin, LOW);
  delayMicroseconds(8);
  digitalWrite(trigPin, HIGH);
  delayMicroseconds(8);
  digitalWrite(trigPin, LOW);
  delayMicroseconds(8);
durasi = pulseIn(echoPin, HIGH); 
 jiarak = durasi * 0.034 / 2 ;
  Serial.println(jarak);
 delay(500);}
```
#### **D. Program Pakan Ikan**

#include <ESP8266WiFi.h> #include <FirebaseArduino.h> #define FIREBASE\_HOST "coba-defaultrtdb.firebaseio.com" #define FIREBASE\_AUTH "XFD2vh29PFnggoxJA08k1KGL6dWROgHMe2N1Oh" #define WIFI\_SSID "Samsung A22" #define WIFI\_PASSWORD "qwer1234" #include "RTClib.h" RTC\_DS3231 rtc: int jam, menit, detik, jam1, jam2, menit1, menit2; #include<Servo.h> Servo motorServo; void setup() { Serial.begin(115200); motorServo.attach(16); #ifndef ESP8266 while (!Serial); #endif if  $(!$  rtc.begin()) { Serial.println("RTC Tidak Ditemukan");

```
 Serial.flush();
   abort();
  }
//rtc.adjust(DateTime(F(DATE), F(TIME)));
// rtc.adjust(DateTime(2022, 5, 26, 23, 26, 0)); 
WiFi.begin(WIFI_SSID, WIFI_PASSWORD);
  Serial.print("connecting");
  while (WiFi.status() != WL_CONNECTED) {
  Serial.print(".");
   delay(500);
  }
 Serial.println();
  Serial.print("connected: ");
  Serial.println(WiFi.localIP());
  Firebase.begin(FIREBASE_HOST, FIREBASE_AUTH);
}
void loop() {
 DateTime now = rtc.now();
\text{jam} = \text{now.hour}(), DEC:
 menit = now.minute(), DEC:
 \text{detik} = now.second(), DEC;
 Serial.println(String() + jam + ":" + menit + ":" + detik);
 Serial.println();
String j1, j2, m1, m2;
j1 = Firebase.getString("absd/jam1");
 ml = Firebase.getString("absd/menit1");
j2 = Firebase.getString("absd/jam2");
 m2 = Firebase.getString("absd/menit2");
jam1 = i1.toInt ();
 menit1 = m1.tolnt():
jam2 = j2.tolnt ();
 menit2 = m2.tolnt();
```

```
if(jam == jam1 & menit == menit1 & detik \leq 30 || jam ==
         \text{jam2} \& \text{menit} == \text{menit2} \& \text{detik} \leq 30 motorServo.write(180); 
            delay(500);
            motorServo.write(0);
            delay(500);
           }
         }
E. Program Penggantian Air
         int relay1 = 2;
         int relay2 = 13;
         void setup() {
           Serial.begin(115200);
           pinMode(relay1, OUTPUT);
           pinMode(relay2, OUTPUT);
         }
         void loop() {
             if (kekeruhan>=10){ // kondisi keruh
           if(jarak>=7 && jarak<=20){
              digitalWrite(relay1,HIGH);
             digitalWrite(relay2,LOW);
             delay(500);
              } 
            else if(jarak>=23 ){ // jarak setengah
             digitalWrite(relay1,LOW);
            delay(500); }
           else if(jarak>=10 ){ \frac{\pi}{3} // isi
             digitalWrite(relay2,HIGH);
            delay(500); }
           else if(jarak \leq 10 & & a==1){ // jarak penuh
            digitalWrite(relay2,LOW);
         delay(500);
```

```
}
  }
 else if(kekeruhan <=10){
    digitalWrite(relay1,LOW);
  if (jarak>=10){
    digitalWrite(relay2,HIGH);
    delay(500);
   }
   else if(jarak<=10){
    digitalWrite(relay2,LOW);
    delay(500);
   }
  }
}
```
## **LAMPIRAN B**

Tampilan Aplikasi Android

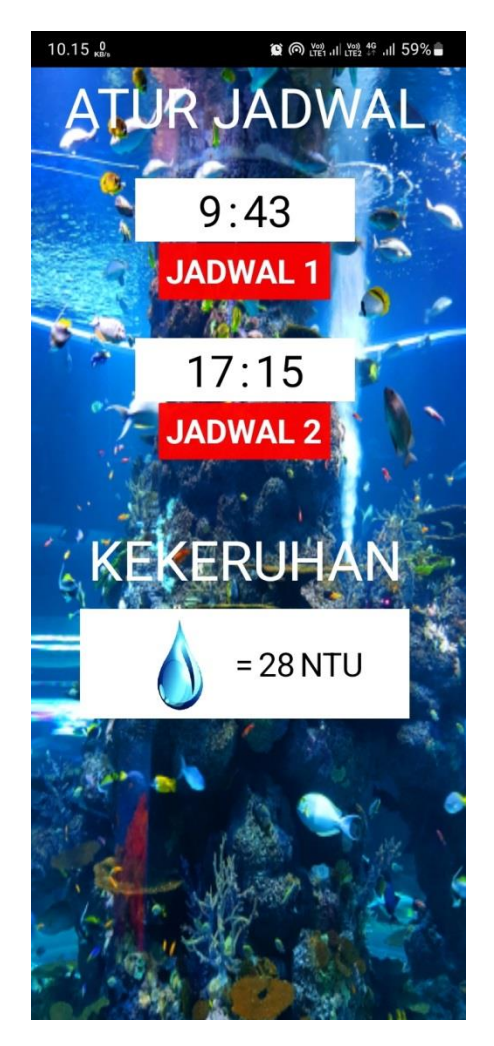

## **LAMPIRAN C** Blok Program Aplikasi Android

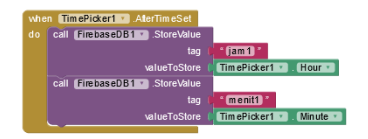

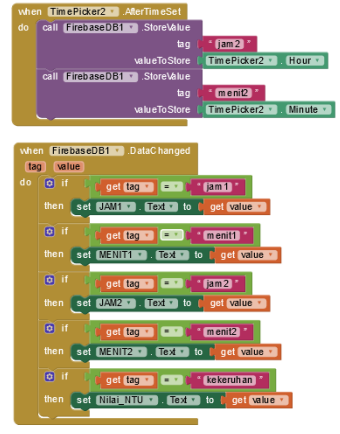

## **LAMPIRAN D**

## Desain Mekanik Alat

# Selenoid Valve Box Filter · Pompa Akuarium Sensor Turbidity 30 cm 20 cm  $\frac{1}{\sqrt{2}}$ 15 cm $\frac{1}{\sqrt{2}}$  $-50$  cm Pompa Air

## **1. Tampak Depan**

### **2. Tampak Samping**

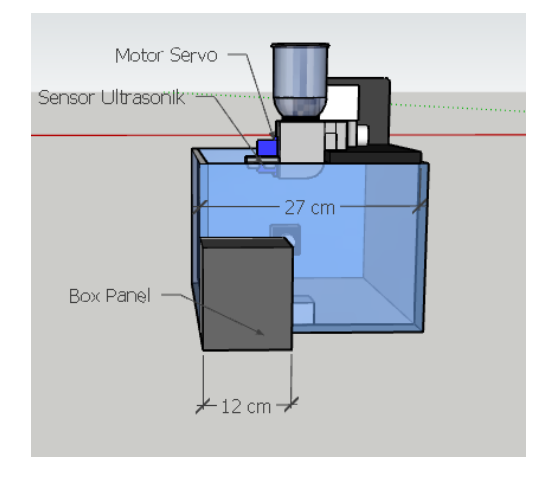